## Full Guide To Rooting Roid

Eventually, you will totally discover a new experience and completion by spending more cash. nevertheless when? attain you acknowledge that you require to acquire those every needs when having significantly cash? Why dont you attempt to acquire something basic in the beginning? Thats something that will guide you to comprehend even more more or less the globe, experience, some places, subsequent to history, amusement, and a lot more?

It is your entirely own epoch to conduct yourself reviewing habit. in the course of guides you could enjoy now is Full Guide To Rooting Roid below.

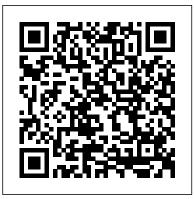

CCFP Certified Cyber **Forensics Professional** All-in-One Exam Guide Packt Publishing Ltd Android Security: Attacks and Defenses is for anyone interested in learning about the strengths and weaknesses of the Android platform from a security perspective. Starting with an introduction to Android OS architecture and application programming, it will help readers get up to speed on the basics of the Android platform and its security issues.E Compl CompT A+ Gd PC ePub\_7 Booktango CompTIA Security+

**Certification Guide makes** the most complex Security+ concepts easy to understand despite having no prior knowledge. It offers exam tips in every chapter along with access to practical exercises and exam checklist that map to the exam objectives and it is the perfect study guide to help you pass CompTIA Security+ SY0-501 exam. The Complete Guide to Rooting, ROMs and Theming researcher, Android app Packt Publishing Ltd The first comprehensive guide to discovering and preventingattacks on the Android OS As the Android operating system continues to increase its shareof the smartphone market, smartphone hacking remains a growingthreat. Written by experts who rank among the world's foremostAndroid security researchers, this book presents

vulnerabilitydiscovery, analysis, and exploitation tools for the good guys.Following a detailed explanation of how the Android OS works and its overall security architecture, the authors examine howvulnerabilities can be discovered and exploits developed forvarious system components, preparing you to defend against hem. If you are a mobile device administrator, security developer, or consultant responsible for evaluatingAndroid security, you will find this guide is essential to yourtoolbox. A crack team of leading Android security researchers explainAndroid security risks, security design and architecture, rooting, fuzz testing, and vulnerability analysis Covers Android application building blocks and security as wellas

debugging and auditing Android apps Prepares mobile device administrators, Academy students security researchers, Android who want to pursue app developers, and security consultants to defend Androidsystems against attack Android Hacker's Handbook is the first comprehensiveresource for IT professionals charged with troubleshoot smartphonesecurity. And a Complete Guide to Parliamentary Practice, the Whole Forming a Complete Encyclopedia of Reference Cisco Press I couldn't find anywhere a method to revert to Kitkat without loosing warranty or without having a constant notification on my phone. Therefore, after few weeks of experimenting i finally succeeded! And here it is: Attacks and Defenses McGraw Hill Professional IT Essentials: PC Hardware and Software Companion Guide, Fifth Edition IT Essentials: PC Hardware and Software Companion Guide, Fifth Edition, supports the Cisco Networking Academy IT Essentials: PC Hardware and Software version 5

is designed for Cisco Networking careers in IT and learn how computers work, how to assemble computers, and how to safely and securely hardware and software issues. As CompTIA Approved Quality Content, the course also helps you prepare for the CompTIA A+ certification exams 220-801 and 220-802. CompTIA A+ 220-801 covers the fundamentals of computer technology, installation and configuration of PCs, laptops, related hardware, and basic networking. CompTIA A+ 220-802 covers the skills required to install and configure PC operating systems and configure common features, such as network connectivity and email for Android and Apple iOS

mobile operating systems. Students must pass both exams to earn the CompTIA A+ certification. The features of the Companion Guide are designed to help you study and succeed in this course: -- Chapter objectives-Review core concepts by answering the focus questions listed at the beginning of each chapter. --Key terms-Refer to the updated lists of networking vocabulary introduced, and turn to the highlighted terms in context. --Course section numbering-Follow along with the course heading numbers to easily jump online to complete labs, activities, and quizzes referred to within the text. --Check Your Understanding Ouestions and Answer Key-Evaluate your readiness with the updated end-of-

course. The course

chapter questions that match the style of questions you see on the online course quizzes. --Glossary in the back of the book to define Key Terms The lab icon in the Companion Guide indicates when there is a hands-on Lab or Worksheet to do. The Labs and Worksheets are compiled and published in the separate book, IT Essentials: PC Hardware and Software Lab Manual, Fifth Edition. With more than 1300 pages of activities, including Windows 7, Windows Vista, and Windows XP variations covered in the CompTIA A+ exam objectives, practicing and performing these tasks will reinforce the concepts and help you become a successful PC technician. Android Apress Master IT hardware and

software installation, configuration, repair, maintenance, and troubleshooting and fully prepare for the CompTIA® A+ 220-901 and provide the goals for 220-902 exams. This all-each chapter plus in-one textbook and lab chapter opening lists manual is a real-world quide to learning how to connect, manage, and coverage of these troubleshoot multiple devices in authentic IT photos, figures, and scenarios. Thorough instruction built on the CompTIA A+ 220-901 and 220-902 exam objectives includes coverage of Linux, Mac, Practical Tech Tips mobile, cloud, and expanded troubleshooting and security. For realistic advice and teamindustry experience, the author also includes common legacy technologies still in the field along with non-certification topics like Windows 10 to make this textbook THE textbook to use for true/false, multiple learning about today's tools and technologies. in-the-blank, and open-In addition, dual emphasis on both tech and soft skills ensures learning objectives you learn all you need to become a qualified, professional, and customer-friendly technician. Dozens of activities to help "flip" the classroom plus hundreds of labs included within the book provide an economical bonus-no need for a separate lab each topic Detailed

manual. Learn more quickly and thoroughly with all these study and review tools: Learning Objectives of A+ Cert Exam Objectives ensure full topics Hundreds of tables to help summarize and present information in a visual manner in an all-new full color design give real-world IT Tech Support knowledge Soft Skills best practice building activities in each chapter cover all the tools and skills you need to become a professional, customerfriendly technician in every category Review Questions, including choice, matching, fillended questions, assess your knowledge of the Hundreds of thoughtprovoking activities to apply and reinforce the chapter content and "flip" the classroom if you want More than 140 Labs allow you to link theory to practical experience Key Terms identify exam words and phrases associated with

Glossary clearly defines every key term Dozens of Critical Thinking Activities take you beyond the facts to complete comprehension of topics Chapter Summary provides a recap of key computer field, Mark concepts for studying provide insight into the certification exam and preparation process to apply your Gaskell's Compendium of Forms, Educational, Social, Legal and Commercial, Embracing a Complete Self-teaching Course in Penmanship and Bookkeeping, and Aid to English Composition ... McGraw Hill Professional This Computer Forensic Guide is meant for IT professional who wants to enter into Computer Forensic domain. CEH Certified Ethical Hacker All-in-One Exam Guide, Fourth Edition Pearson IT Certification CompTIA A+ 220-901 and 220-902 Cert Guide, Academic Editionis a comprehensive quide to the new A+ exams from CompTIA from one computer field, Mark of the leading A+

Certification authors. With over 15 the exams, but also years of experience in developing CompTIA to apply your A+ Certification content and 30 years of experience in the teaches you not just Certification Exam Tips what you need to pass lab exercises Realthe exams, but also what you need to know preparation advice knowledge in the real edition of the CCDA world. This book is rich with learning and exam preparation features: Hands-on lab exercises Realworld test preparation advice This is the eBook edition of the CCDA 200-310 Official Cert and gradually Guide. This eBook does not include the practice exam that comes with the print edition. CompTIA A+ 220-901 and 220-902 Cert Guide, Academic Editionis a comprehensive guide to the new A+ exams from CompTIA from one informative of the leading A+ Certification authors. With over 15 that help readers years of experience in developing CompTIA book also includes A+ Certification content and 30 years of experience in the teaches you not just

what you need to pass what you need to know knowledge in the real world. This book is rich with learning and exam preparation features: Hands-on world test This is the eBook 200-310 Official Cert Guide. This eBook does not include the practice exam that comes with the print edition. Each chapter takes a ground-up approach - starting with the essentials building to larger, more complex concepts. Regardless of your level of experience, from beginner to expert, this book helps you improve your knowledge and skills. Loaded with illustrations, photos and screen captures follow along, the access to bonus content including a handy objectives index that maps each test objective to the section of the book in which that objective is covered. This invaluable tool will help readers be certain that they are ready for test day! The Academic Edition is ideal for the classroom and selfstudy that helps you master all the topics entirety of my new on the new A+ 901 and book, The 50 All-Time 902 exams, including Motherboards, processors, RAM, and BIOS Power supplies and system cooling I/O, input ports, and devices Video displays and video cards Customized PCs Laptops, mobile and wearable devices Printers Storage devices including SSDs Installing, using, and troubleshooting Windows, Linux, and OS X Virtualization Networking Security Operational procedures and communications methods Mike Meyers' CompTIA A+ Guide to Managing and Troubleshooting PCs, Sixth Edition (Exams 220-1001 & 220-1002) Eddy M. PLEASE NOTE: The paperback version of this book is printed with a full-color

cover and a black-andwhite interior. Buyers of the paperback version also receive the Kindle version 100% Installing and FREE through Kindle MatchBook, which comes with free updates for life. UPDATE JULY 2014: your data Navigating Samsung Galaxy S5: The 100% Unofficial User Guide now includes the from malware and Best Android Apps, 100% using Pandora, Spotify, FREE!! (Chapter 9). Samsung Galaxy S5: The 100% Unofficial User Guide is your comprehensive guide to the Galaxy S5. If you are a brand new Android unwanted calls Managing user and you don't know your fitness and the Play Store from the exercise with S Health App Drawer, this 300+ page book will teach you from first principles. If you're an experienced user, this book will help you editing Microsoft unlock the full potential of the Galaxy difference between S S5. Samsung Galaxy S5: The 100% Unofficial User Guide contains hundreds of tips, tricks and visual tutorials, such as: Setting up the Galaxy S5 for the first time Fundamentals of the Android OS and Samsung's TouchWiz interface Connecting to 50 All-Time Best Wi-Fi hot spots Making Android Apps for FREE! calls Syncing with your BONUS: Buy the Gmail account Using the paperback edition, and Galaxy S5's fingerprint you'll get the Kindle scanner Sending text

messages and picture messages Capturing video, including highdefinition 4K uninstalling apps Taking panoramic photographs Securing using the GPS Protecting yourself viruses Playing MP3s, and streaming music and more How to try paid apps for free Using Google Now, your personal assistant Zooming in on ANY screen Blocking Using Google Wallet at tap-to-pay terminals Accessing Kids Mode Customizing your wallpaper Viewing and Office files The Beam, Android Beam, Wi-Fi Direct, DLNA, And NFC Pairing with Bluetooth devices such as a headset or car stereo Rooting your Galaxy S5 Blocking ads with AdAway Extending battery life ... and much more! Plus, includes the book, The edition absolutely FREE through Kindle MatchBook! Why delay at learning-including this price? Scroll up and click "Buy Now," and start taking advantage of everything online study your Galaxy S5 has to offer--today. Android Hacker's Handbook McGraw Hill Professional This step-by-step, highly visual text provides a comprehensive introduction to managing and maintaining computer hardware and software. Written by bestselling author and educator Jean Andrews, A+ GUIDE TO MANAGING AND MAINTAINING YOUR PC closely integrates the CompTIAA+ Exam objectives to prepare you for the 220-801 and 220-802 certification exams. The new Eighth Edition also features extensive updates to reflect current technology, techniques, and industry standards in the dynamic, fastpaced field of PC repair. Each chapter covers both core concepts and advanced topics, organizing material to facilitate practical application and encourage you to learn by doing. Supported by a wide range of supplemental

resources to enhance innovative tools, interactive exercises and activities, and offers an ideal way to in patient care, prepare you for success information on as a professional PC repair technician. content referenced within the product description or the product text may not be conditions, as well as available in the ebook version. Android Programming And Android App Development For Beginners: (Learn How To Program Android Apps, How To Develop Android Applications Through Java Programming, Android For Dummies) Pearson IT Certification This 10th edition features improved sections focused on health promotion and disease preventiontopics that have been receiving added emphasis in health care circles in recent years - as well as updates on many conditions for which a variety of clinical treatment guidelines have been published recently by major professional medical and surgical organizations. The Professional Guide to

Diseases continues to feature information on efficient health care delivery for routine conditions seen almost daily, as well as quides-this proven text cultural considerations potential bioterrorism agents, updates on rare Important Notice: Media diseases, and inclusion of complementary and alternative therapies for specific additional coverage for more than 50 lifethreatening disorders A Definitive Guide to iOS Security Cengage Learning CEH v11 covers new modules for the security against emerging attack vectors, modern exploit technologies, focus on emerging technology challenges including containerization, Serverless computing, Operational Technology (OT), Cyber Kill Chain, and machine learning, including complete malware analysis process. Our CEH workbook delivers a deep understanding of the proactive assessment of vulnerabilities and the security gap in a real-world

environment. Investigating Computer Attacks Pearson IT Certification Master IT hardware and software installation, configuration, repair, maintenance, and troubleshooting and fully prepare for well-qualified, the CompTIA® A+ Core 1 (220-1001) and Core customer-friendly 2 (220-1002) exams. This is your all-incolor quide to connecting, managing, and troubleshooting modern devices and systems in authentic IT scenarios. Its thorough instruction built on the CompTIA A+ Core 1 (220-1001) exam objectives includes coverage of Windows 10, Mac, Linux, Chrome OS, Android, iOS, cloudbased software, mobile and IoT devices, security, Active Directory, scripting, and other modern techniques and best-practice advice best practices for IT and team-building management. Awardwinning instructor Cheryl Schmidt also addresses widely-used becoming a legacy technologies-making

this the definitive resource for mastering the tools and technologies you'll encounter in real IT and business environments. Schmidt's emphasis on assess your knowledge both technical and soft skills will help objective Thoughtyou rapidly become a professional, and technician. LEARN MORE OUICKLY AND one, real-world, full-THOROUGHLY WITH THESE choose Key Terms STUDY AND REVIEW TOOLS: Learning Objectives and chapter opening lists topic Detailed of CompTIA A+ Certification Exam Objectives make sure you know exactly what Critical Thinking you'll be learning, and Core 2 (220-1002) and you cover all you beyond the facts to need to know Hundreds deeper understanding of photos, figures, and tables present information in a visually compelling full-color design Practical Tech Tips provide real-world IT into the tech support knowledge Soft Skills and preparation activities in every chapter cover key tools and skills for professional, customer-friendly

technician Review Questions-including true/false, multiple choice, matching, fill-in-the-blank, and open-ended questions-carefully of each learning provoking activities help students apply and reinforce chapter content, and allow instructors to "flip" the classroom if they identify exam words and phrases associated with each Glossary clearly defines every key term Dozens of Activities take you Chapter Summaries recap key concepts for more efficient studying Certification Exam Tips provide insight certification exam process Gaskell's Compendium of Forms, Educational, Social, Legal and Commercial, Embracing a Complete <u>Self-teaching Course</u> in Penmanship and

Bookkeeping and Aid to English Composition No Starch ALTERNATIVE MEDICINE Press Alternative medicine holds the key to losing weight permanently. By correcting imbalances become the healthy, resulting from such conditions as food allergies, overactive Android Security hormones, yeast infections, an underactive thyroid, or parasites, the health-promoting tips and techniques in this book will help you restructure your health-and melt away unwanted pounds. This simple program kicks off with a comprehensive detox to flush toxinscommonly stored in fat cells-out of the system. Next it presents new ideas for losing weight by matching your diet to your unique body type and learning to choose the right fats, sweeteners, and supplements.Featuring more than twenty healthy recipes, detox teas and juices, lymphstimulating methods for banishing cellulite, a menubased eating plan,

and the Super Seven Home Workout, MAGAZINE '¬?S DEFINITIVE GUIDE TO WEIGHT LOSS contains everything you need to get energized and trim person you'¬?ve always wanted to be. Packt Publishing Ltd Make your Android device truly your own Are you eager to make your Android device your own but you're not sure where to start? Then this is the book for you. XDA is the world's most popular resource for Android hacking enthusiasts, and a huge community has grown around customizing Android devices with XDA. XDA's Android Hacker's Toolkit gives you the tools you need to customize your devices by hacking or rooting the android operating system. Providing a solid understanding of the internal

workings of the Android operating system, this book walks you through the terminology and functions of the android operating system from the major nodes of the file system to basic OS operations. As you learn the fundamentals of Android hacking that can be used regardless of any new releases, you'll discover exciting ways to take complete control over your device. Teaches theory, preparation and practice, and understanding of the OS Explains the distinction between ROMing and theming Provides step-bystep instructions for Droid, Xoom, Galaxy Tab, LG Optimus, and more Identifies the right tools for various jobs Contains new models enabling you to root and customize your phone Offers incomparable

information that has essential been tried and tested by the amazing XDA community of hackers, gadgeteers, and technicians XDA's Android Hacker's Toolkit is a simple, one-stop resource on hacking readers will find techniques for beginners. Certified Ethical Hacker v11 Packt Publishing Ltd An understanding of blocks for medical terminology is the foundation on which careers in An outline of each the exploding healthcare field are built. Knowing the Greek and Latin roots, prefixes, and suffixes that are used to build the words that describe the human anatomy, conditions, and cures is the key that unlocks complex terminology for students. The Complete Idiot's Guide® to Medical Terminology shows readers how to decipher and internalize the

terminology of medicine and gives them tools they can use over and over to pass their medical terminology courses and certification tests with flying colors. In this book, A logical system for understanding how medical terms are put together, giving the building deciphering any term encountered. of the body's systems illustrated with quality diagrams and anatomical renderings to teach terms in context. -An explanation of the body's physiology and the terms that describe how the human body functions. - A primer on terms describing diseases, injuries, and conditions that are treated by doctors. - Outlines of terms related to the most common

diagnostic tests and procedures.

Alternative Medicine Magazine's Definitive Guide to Weight Loss Que Publishing Mobile devices are ubiquitous; therefore, mobile device forensics is absolutely critical. Whether for civil or criminal investigations, being able to extract evidence from a mobile device is essential. This book covers the technical details of mobile devices and transmissions, as well as forensic methods for extracting evidence. There are books on specific issues like Android forensics or iOS forensics, but there is not currently a book that covers all the topics covered in this book. Furthermore, it is such a critical skill that mobile device forensics is the most common topic the Author is asked to teach to law enforcement. This is a niche that is not being adequately filled with current titles. An In-Depth Guide to Mobile Device Forensics is aimed towards undergraduates and graduate students studying cybersecurity or digital forensics. It covers both technical and legal issues, and includes exercises, tests/quizzes, case studies, and slides to aid comprehension. Samsung Galaxy S5: the 100% Unofficial User Guide Cengage Learning Get complete coverage of all six CCFP exam domains developed by the International Information Systems Security Certification Consortium (ISC)2. Written by a leading computer security expert, this authoritative quide fully addresses cyber forensics techniques, standards, technologies, and legal and ethical principles. You'll find learning objectives at the beginning of each chapter, exam tips, practice exam questions, and indepth explanations. Designed to help you pass the exam with ease, this definitive volume also serves as an essential on-thejob reference. COVERS ALL SIX EXAM DOMAINS: Legal and ethical principles Investigations Forensic science Digital forensics Application forensics Hybrid and emerging

technologies ELECTRONIC Raspberry Pi 3 Chapter CONTENT INCLUDES: 250 practice exam questions Programming Raspberry Test engine that provides full-length practice exams and customized guizzes by chapter or by exam domain App Inventor 2 Introduction Createspace Independent Publishing Platform Learn To Use Raspberry Pi 3 Kit & Also Learn to Program Android in 24 Hours! This guide book will ensure you are equipped with the complete know-how of programming the Raspberry Pi 3. Get started with learning Android Development right away. What You'll Learn From This Book? RASPBERRY PI 3 Chapter 1: Introduction -Embedded Systems & The Raspberry Pi Chapter 2: Moving Toward A Smarter Internet - The Internet Of Things Chapter 3: Understanding The Raspberry Pi Versions & Features Chapter 4: Understanding The Raspberry Pi 3 Chapter 5: The Raspberry Pi 3 - Hardware Setup Chapter 6: Operating Systems Required For Raspberry Pi 3 Chapter 7: NOOBS for Raspberry Pi 3 Chapter 8: Connecting The

9: Starting And Pi 3 Chapter 10: General Purpose Input Output (GPIO) Chapter 11: Understanding And Accessing Python 3 Programming Using Python 3 Chapter 12: Understanding And Accessing Mathematica Chapter 13: Programming In Mathematica Chapter 14: Accessing Camera In Raspberry Pi 3 Chapter 15: Raspberry Pi 3 -Getting Ahead With IOT Chapter 16: Conclusion - Sculpting Your Career In IOT ANDROID DEVELOPMENT Chapter 1: Introduction Chapter 2: Choosing App Development As A Career Option Chapter 3: History Of Android App Development Chapter 4: Advantages Of Android Programming Chapter 5: Android Apps Vs other OS Apps Chapter 6: Different Versions In Android Chapter 7: The Skills You Need To Develop An Android App Chapter 8: Getting Started - System & Software Requirements How To Set Java Environment How To Set Android Studio Chapter 9: Let's Build Your First Android App R.Java & String.XML Learn About Manifest.XML Learn About Layouts Learn About Databases Chapter

10: How To Publish Your leveraging the powerrelevant techniques Android App Chapter 11: Rooting Android App Chapter 12: How To Use Your Mobile As AVD Chapter 13: Why Should You Become An Android Developer? Chapter 14: Conclusion - Future Of Android App Development Use this book to get ahead in the world of Internet Of Things! Elevate your skill levels in using and programming the Raspberry Pi 3! (Programming Raspberry Pi 3 -Getting Started With Android) XDA Developers' Android Hacker's ToolkitThe Complete Guide to Rooting, ROMs and Theming Investigate, analyze, and report iOS, Android, and Windows devices Key Features Get handson experience in performing simple to complex mobile forensics techniques. Retrieve and analyze data stored not only on mobile devices but also through the cloud and other connected mediums. A practical guide to

of mobile forensics to recover data on popular mobile platforms with lots by leveraging open of tips, tricks, and caveats. Book Description Covering up-to-date techniques in mobile platforms, this book will focuses on teaching Understand the you the most recent techniques for investigating mobile devices. We delve mobile forensics techniques in iOS 9-11, Android 7-8 devices, and Windows 10. We will demonstrate the latest open source and commercial mobile forensics tools, enabling you Android platforms to analyze and retrieve data effectively. You will learn how to introspect and retrieve data from the cloud, and document and prepare reports of your investigations. By the end of this book, you will have mastered the current operating systems and the

from mobile devices source solutions. What you will learn Discover the new practical mobile forensics architecture and security mechanisms present in iOS and Android platforms Identify sensitive files on the iOS and Android platforms Set up a forensic environment Extract data from the iOS and Android platforms Recover data on the iOS and Understand the forensics of Windows devices Explore various third-party application techniques and data recovery techniques Who this book is for If you are a forensics professional and are eager to widen your forensics skill set to mobile forensics then,

this book is for you. Some understanding of digital forensics practices would do wonders.